# **COLOR LCD MONITOR**

LCM-TC171A/S

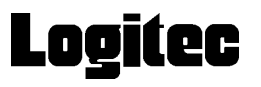

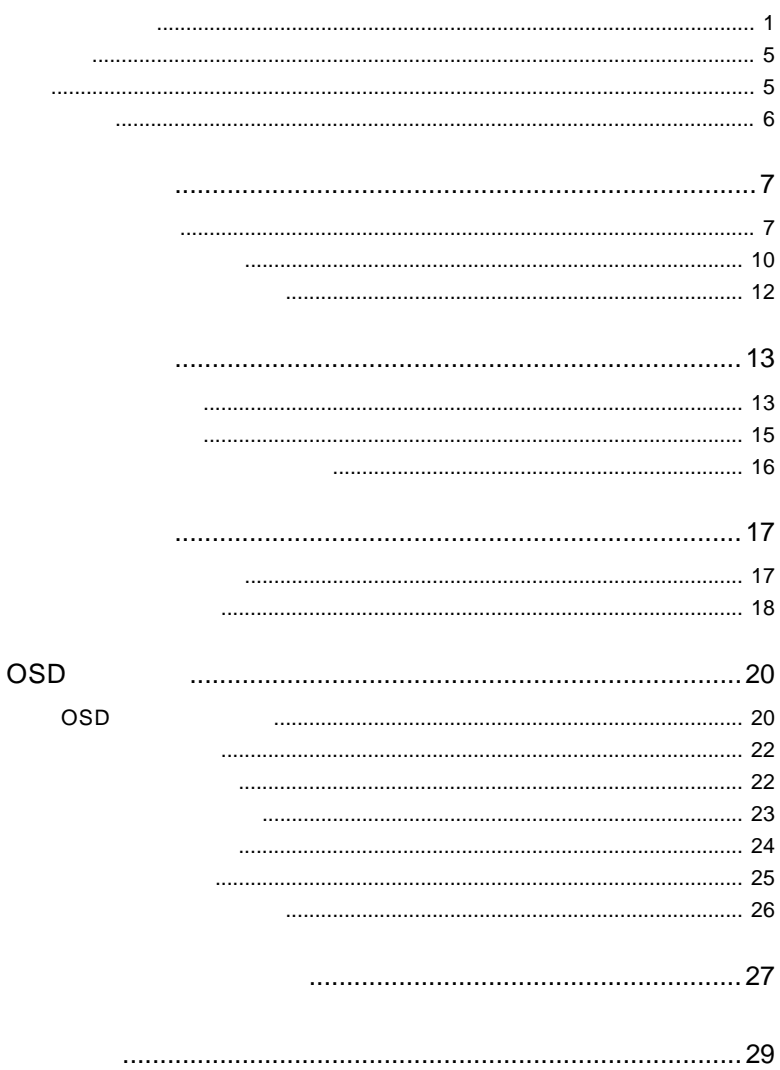

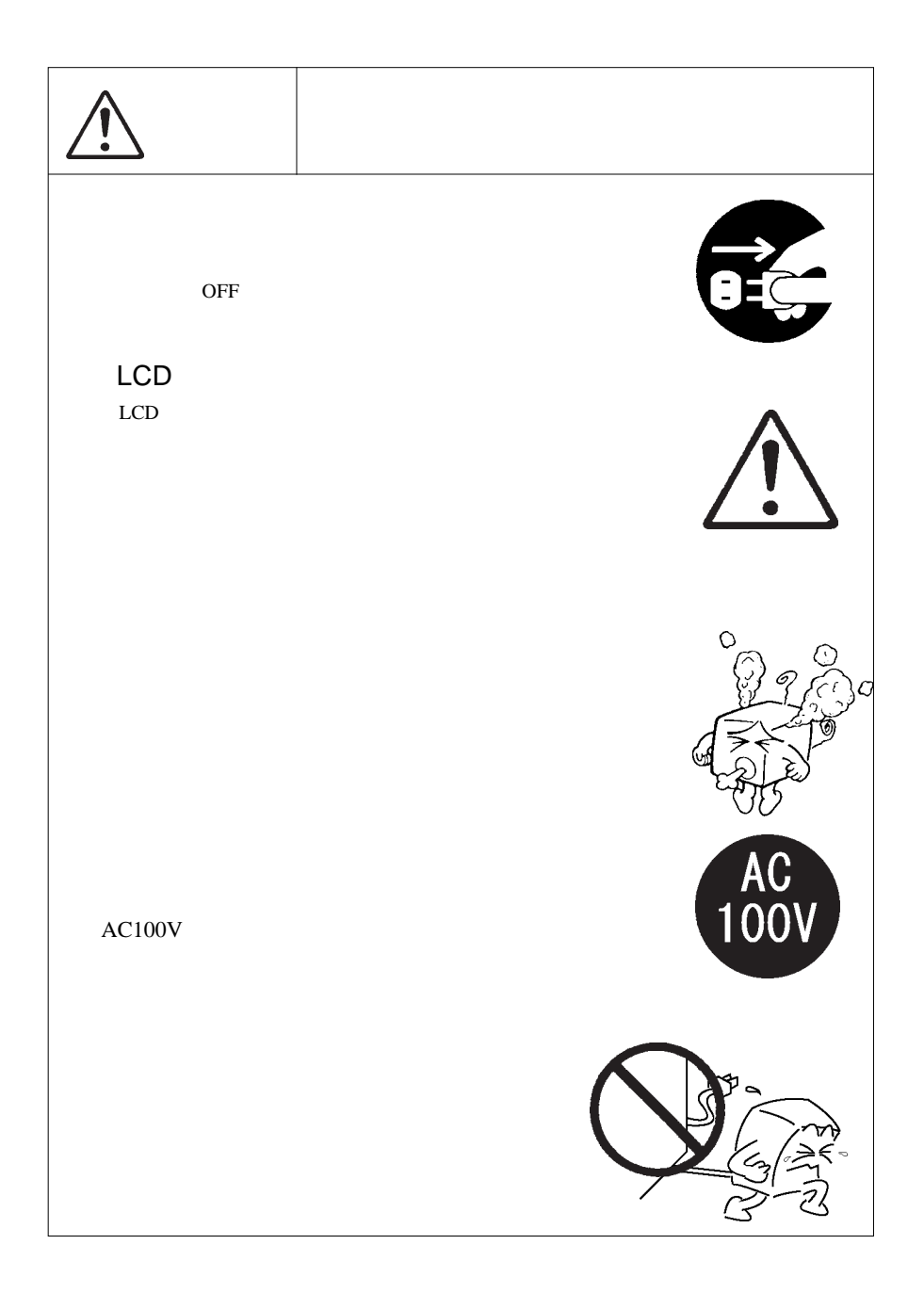

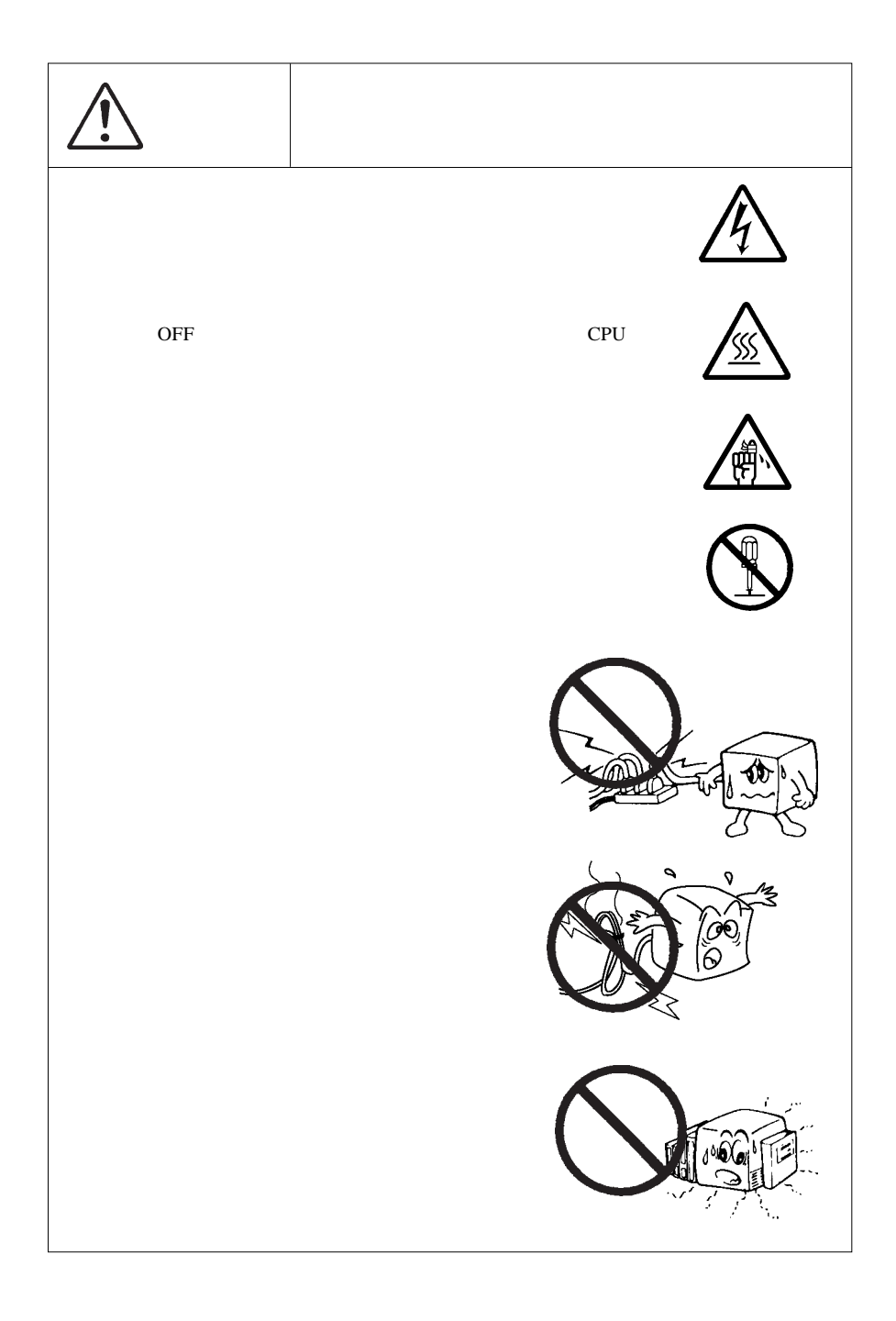

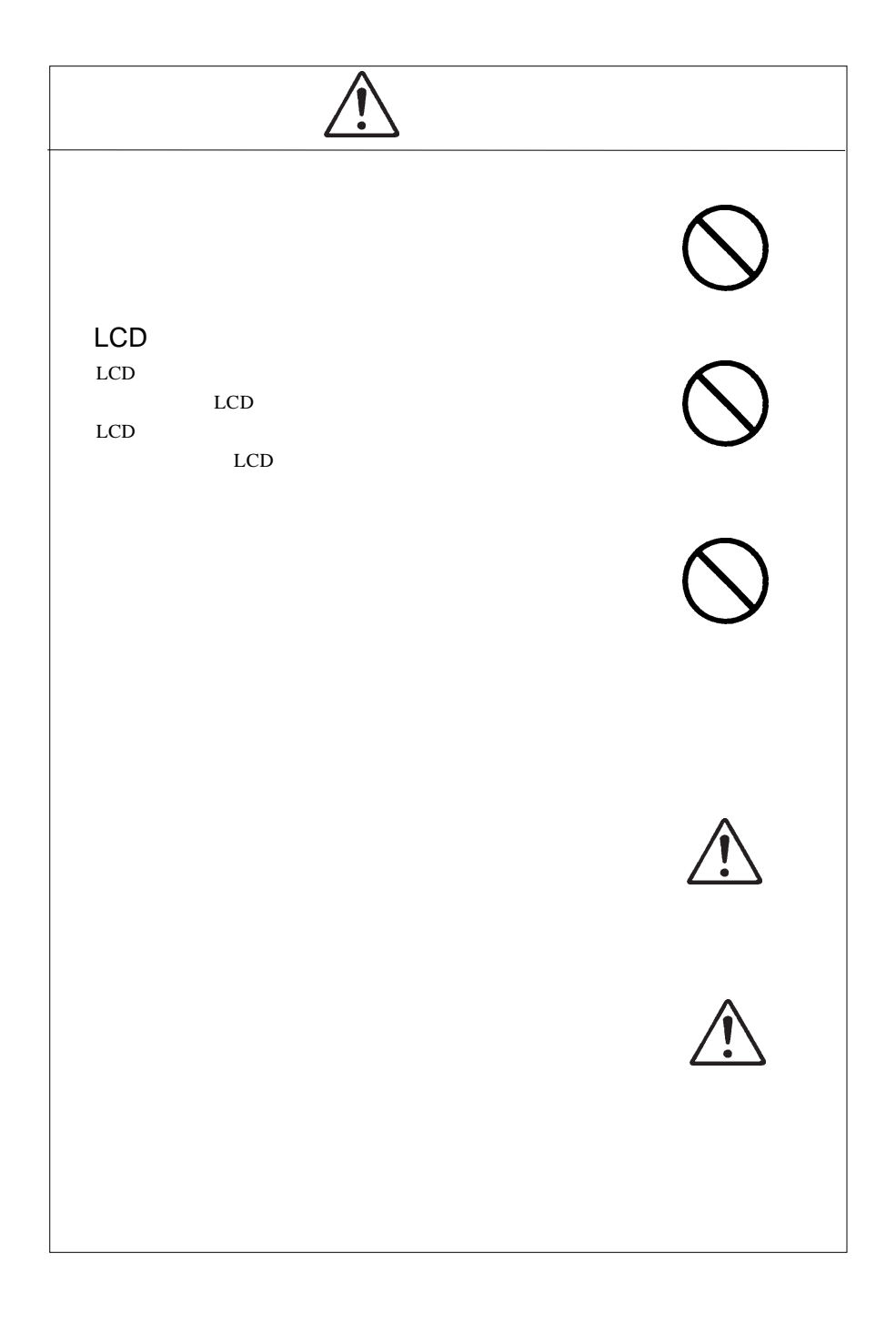

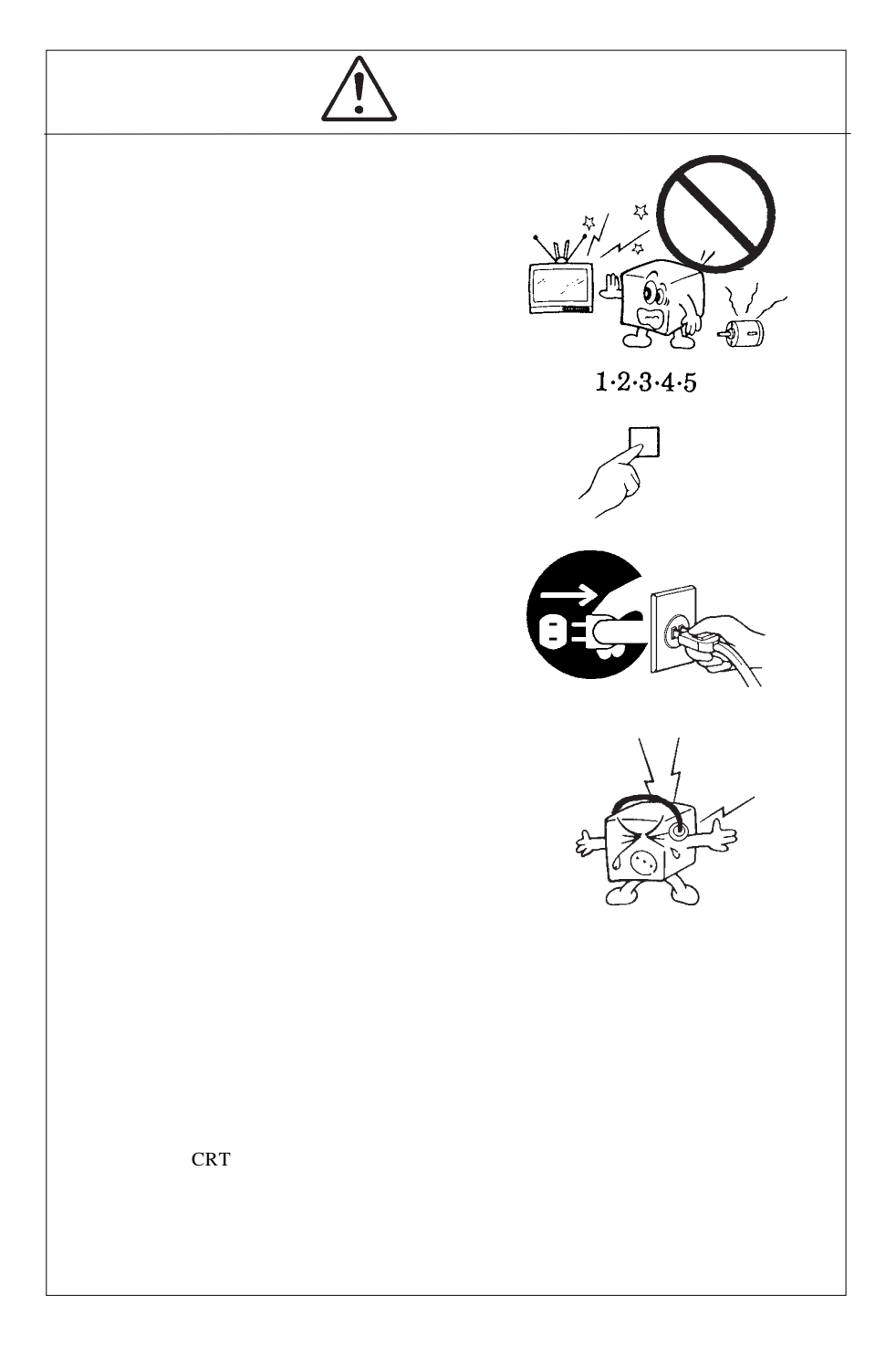

MS®-DOS Windows® Microsoft Corporation Macintosh® Mac® OS

VCCI

 $\overline{V}$ CCI $\overline{V}$ 

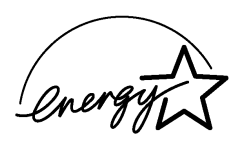

Ŗ

液晶モニタは膨大な数の薄膜トランジスタ(TFT)で構成されていま

すが、これは TFT が、これはこれは、製品自体の欠陥によるもので、製品自体の欠陥によるもので、製品自体の欠陥によるもので、製品

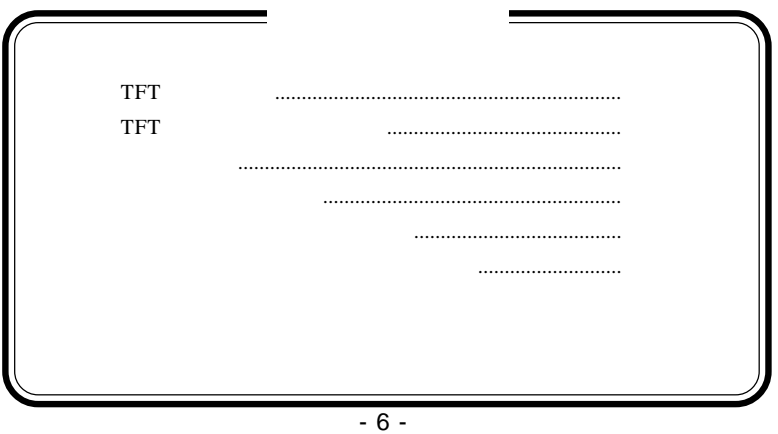

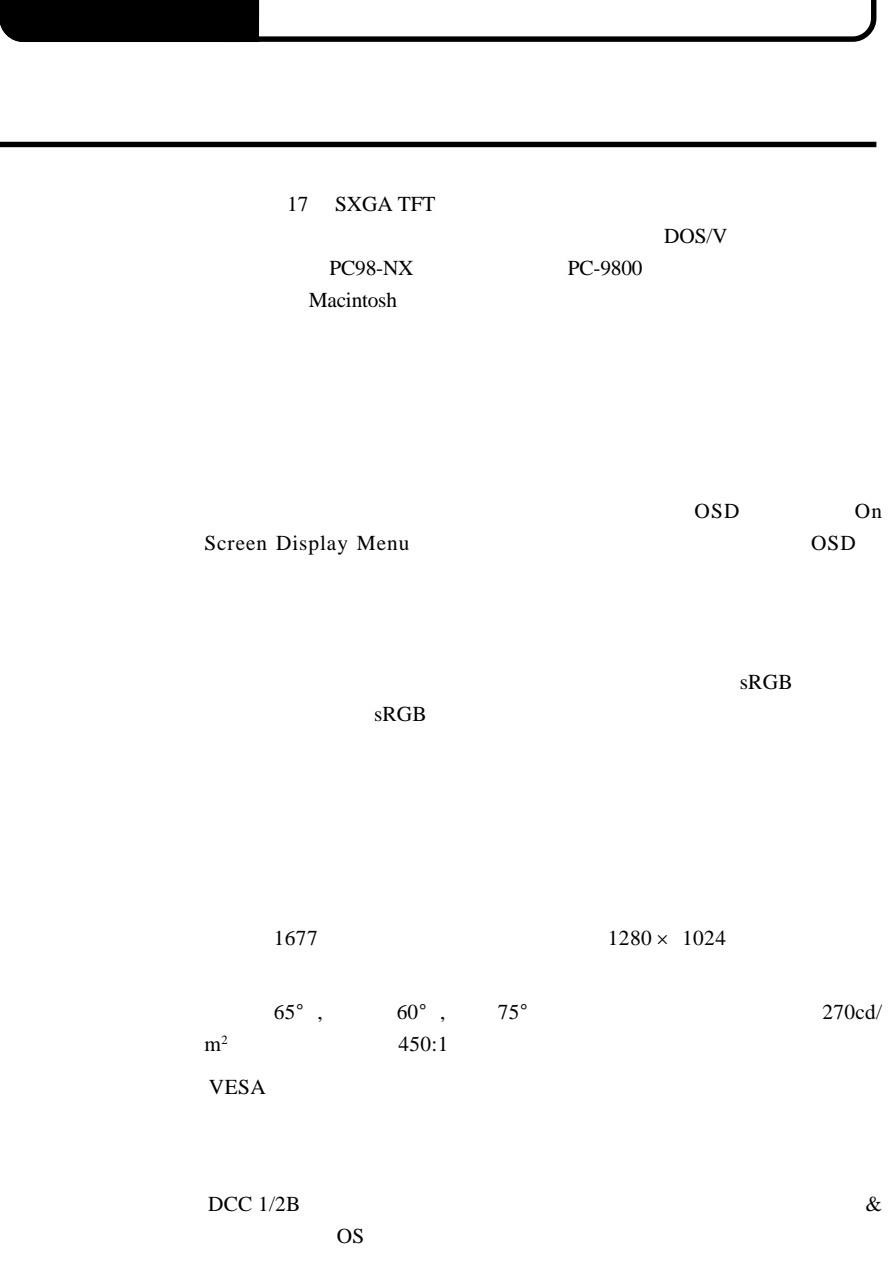

CRT <del>CRT</del>

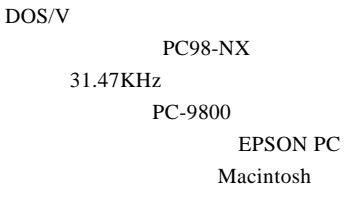

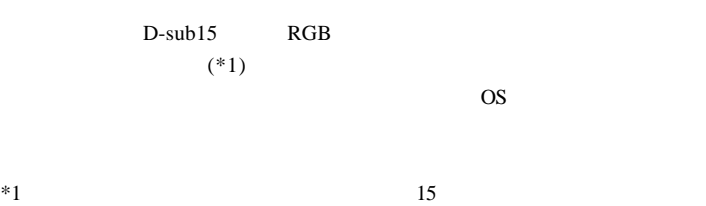

Ų

98MATE 98FELLOW PC-9800 EPSON PC
and the S1.47KHz

31.47KHz

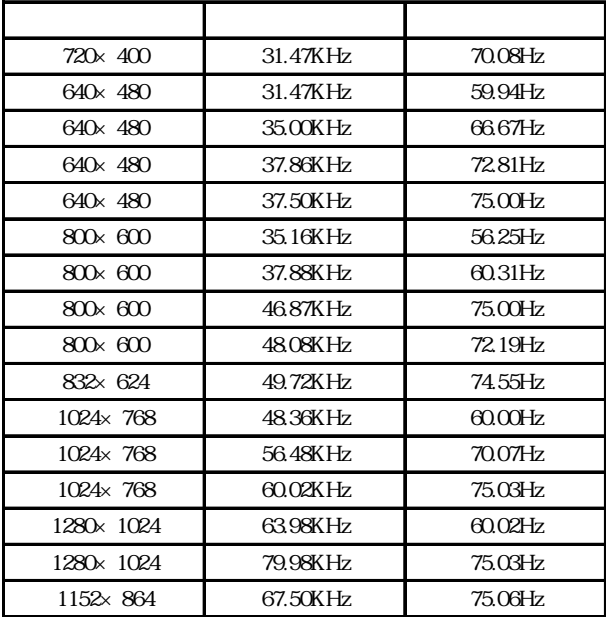

 $1W+1W$ 

## $MENU$

OSD Menu 3

OSD  $\sim$ 

SELECT/AUTO

 $\overline{OSD}$ 

ON OFF

ON <sub>c</sub>

vesa  $VESA$  100mm

 $\text{OSD}$   $\qquad \qquad \text{OSD}$ 

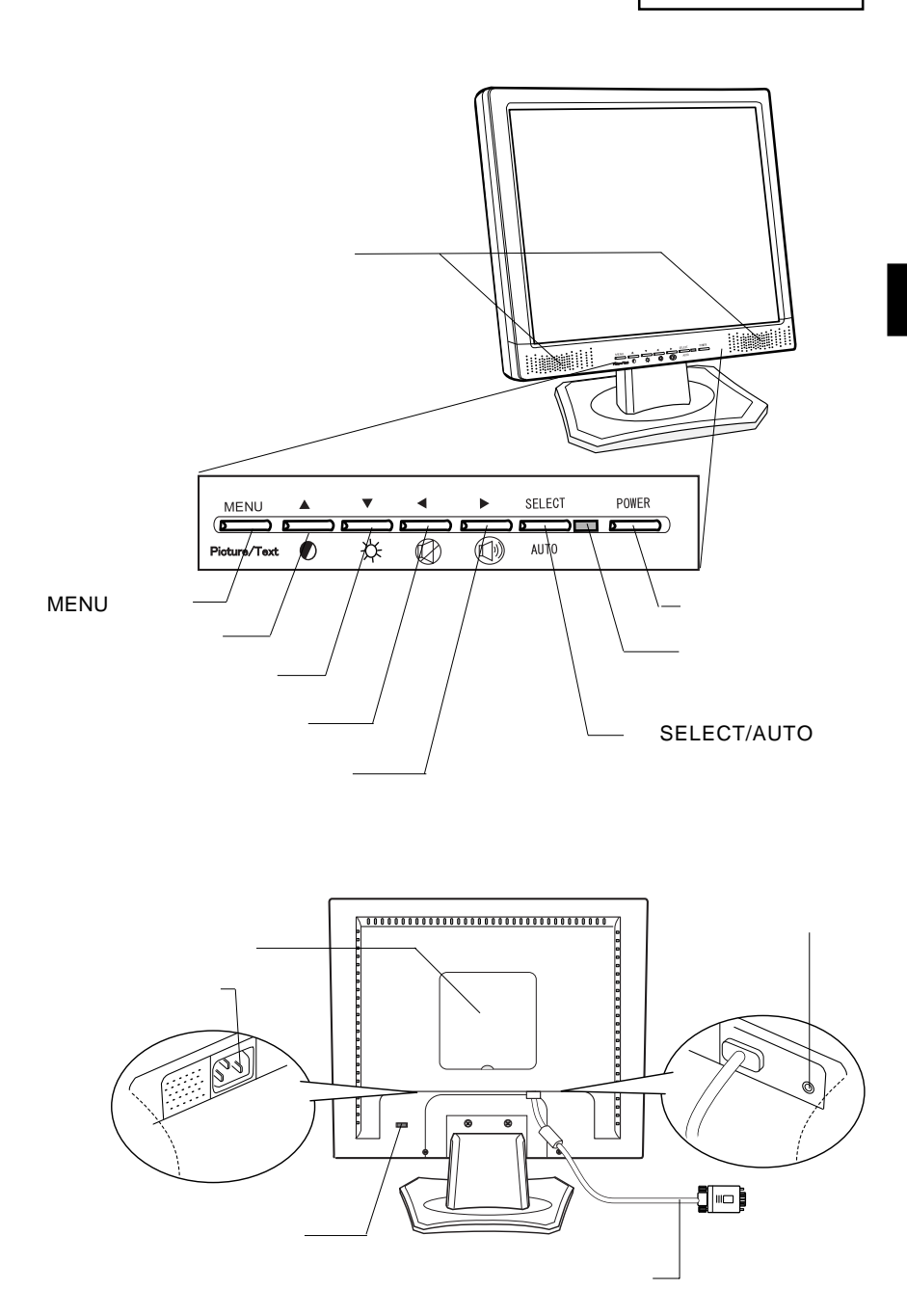

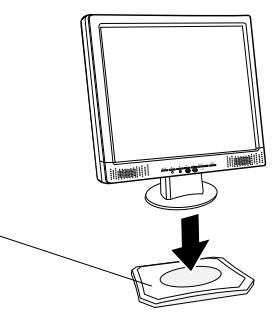

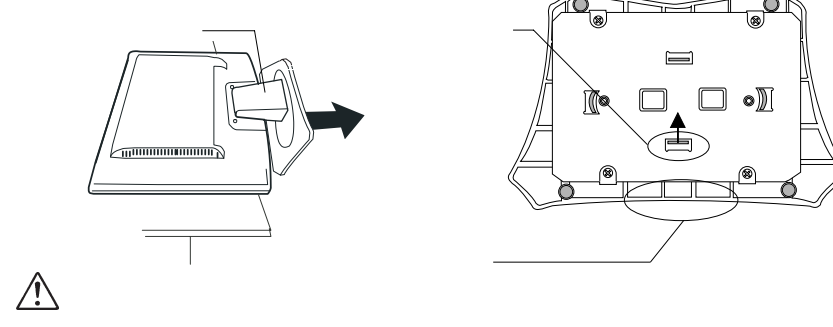

TFT

■本製品を持ち運ぶ場合は…

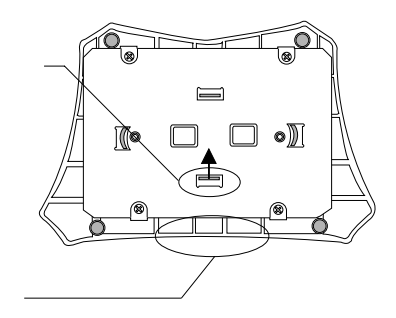

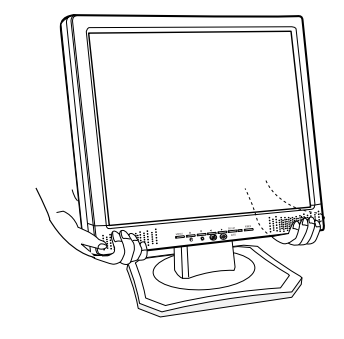

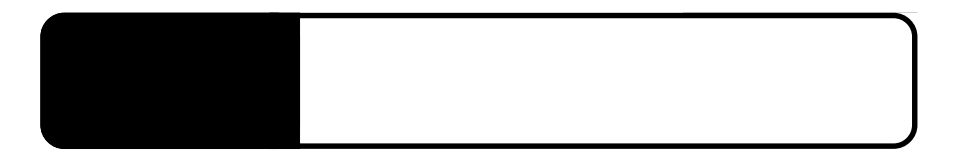

2.1 million de la construction de la construction de la construction de la construction de la construction de<br>2.1 de juny : la construction de la construction de la construction de la construction de la construction de

 $\boxed{c}$  $\bigcirc$ 背面 背面

Point

 $OFF$ 

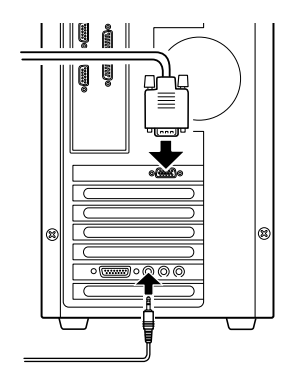

AC100V

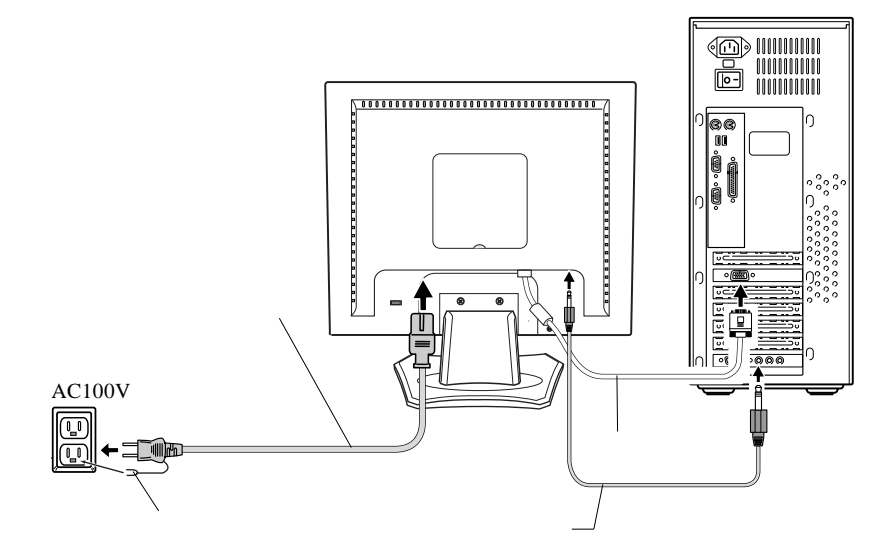

RGB

# $\left| \bullet \right|$

### $\overline{OFF}$

# $\overline{\cdot}$

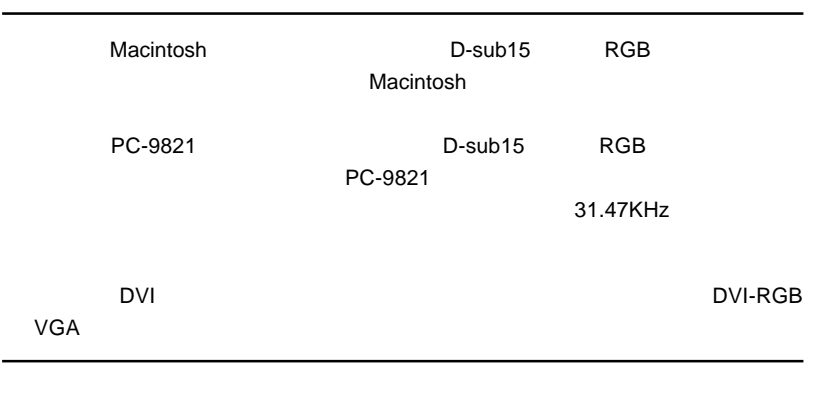

 $\& \qquad \qquad \text{VESA}^{\scriptscriptstyle \text{TM}}\text{ DDC}^{\scriptscriptstyle \text{TM}}\text{ 1/2B}$ 

 $\&$ 

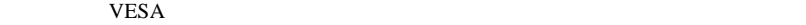

100mm

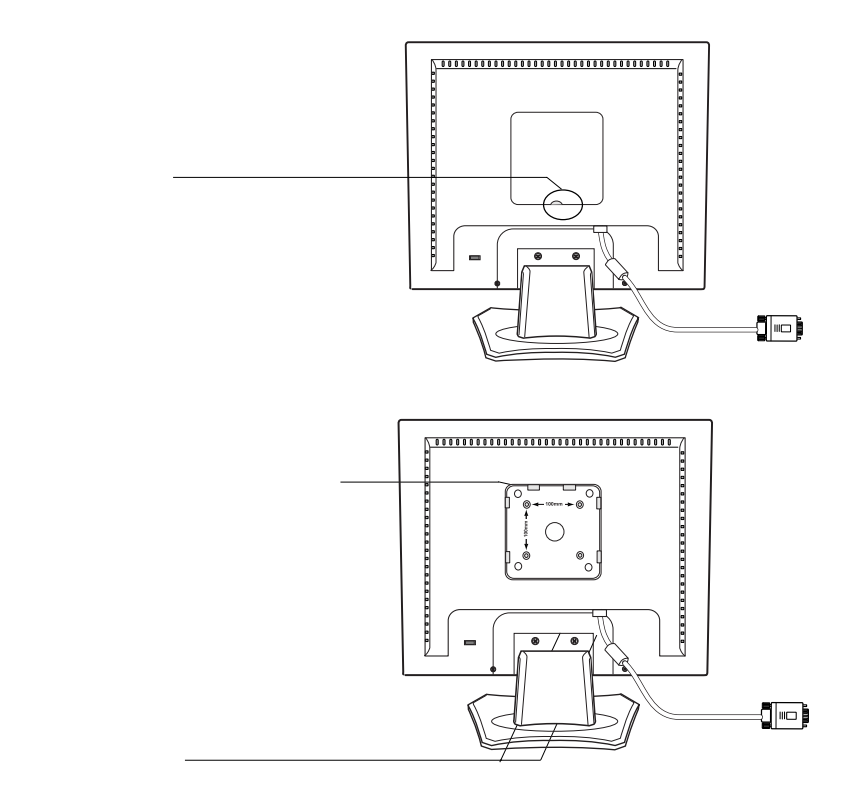

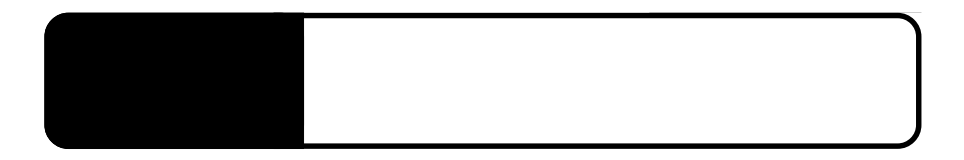

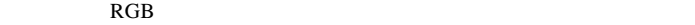

3.1 自動調整について

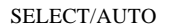

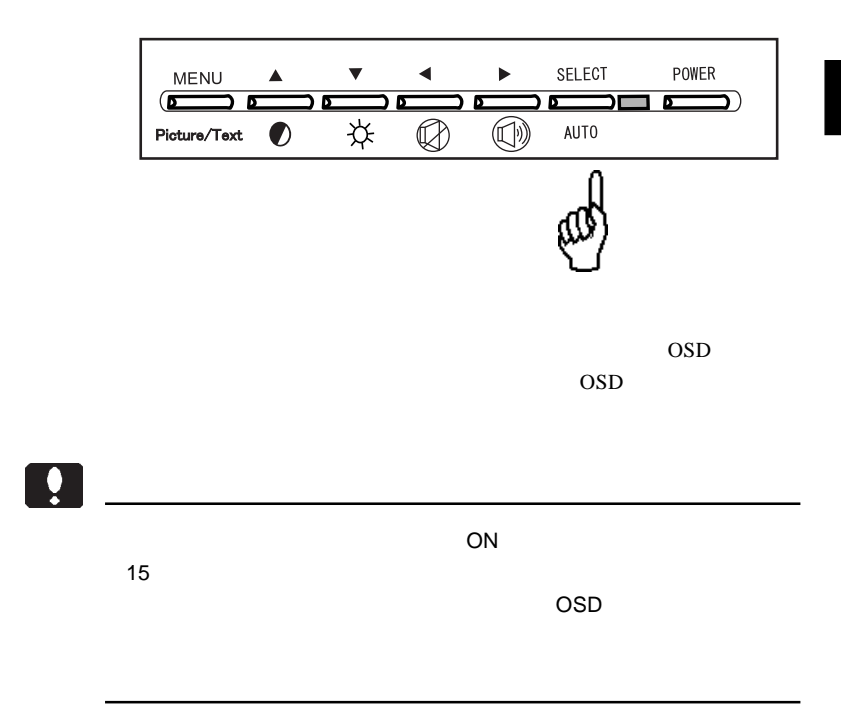

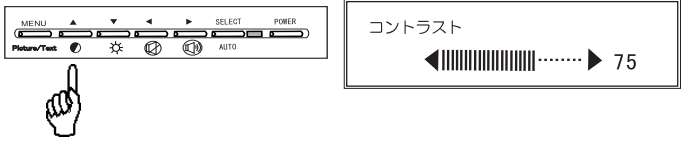

 $\blacksquare$   $\blacksquare$   $\blacks$ 

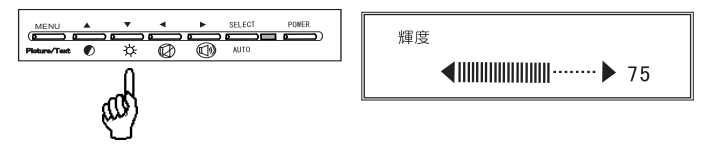

 $\blacksquare$   $\blacksquare$   $\blacks$ 

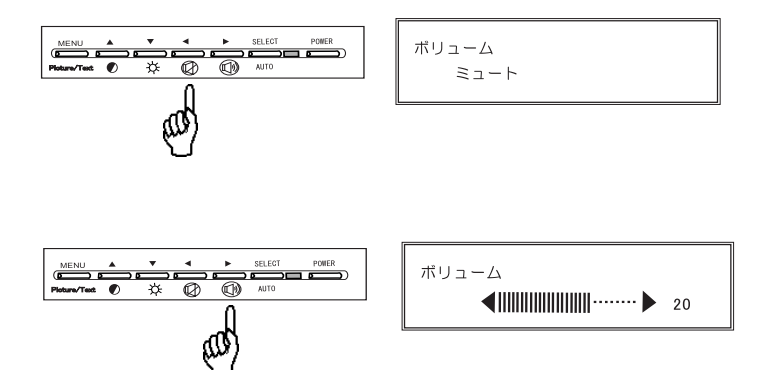

 $\blacksquare$   $\blacksquare$   $\blacks$ 

# $\Box$

### $MENU$

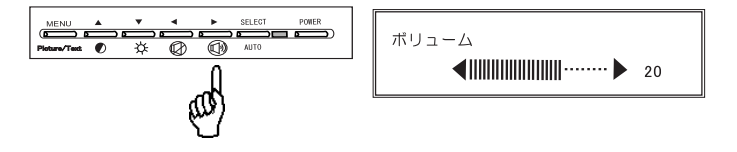

OSD MENU Picture/Text

Picture Mode Text Mode

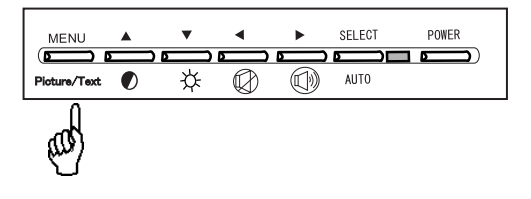

OSD

# OSD

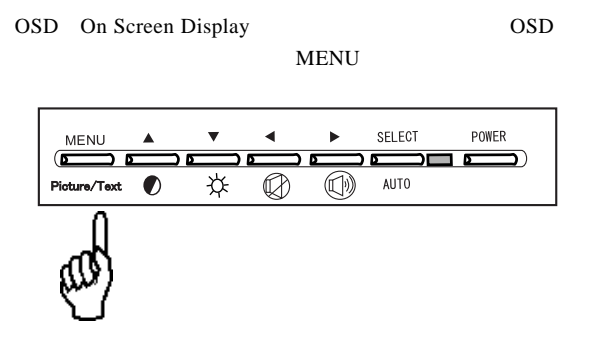

 $\overline{OSD}$ 

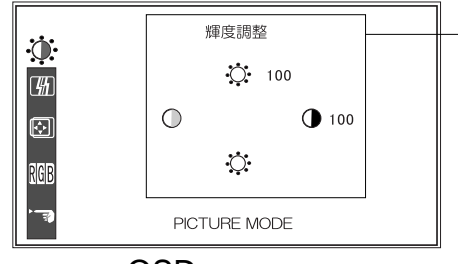

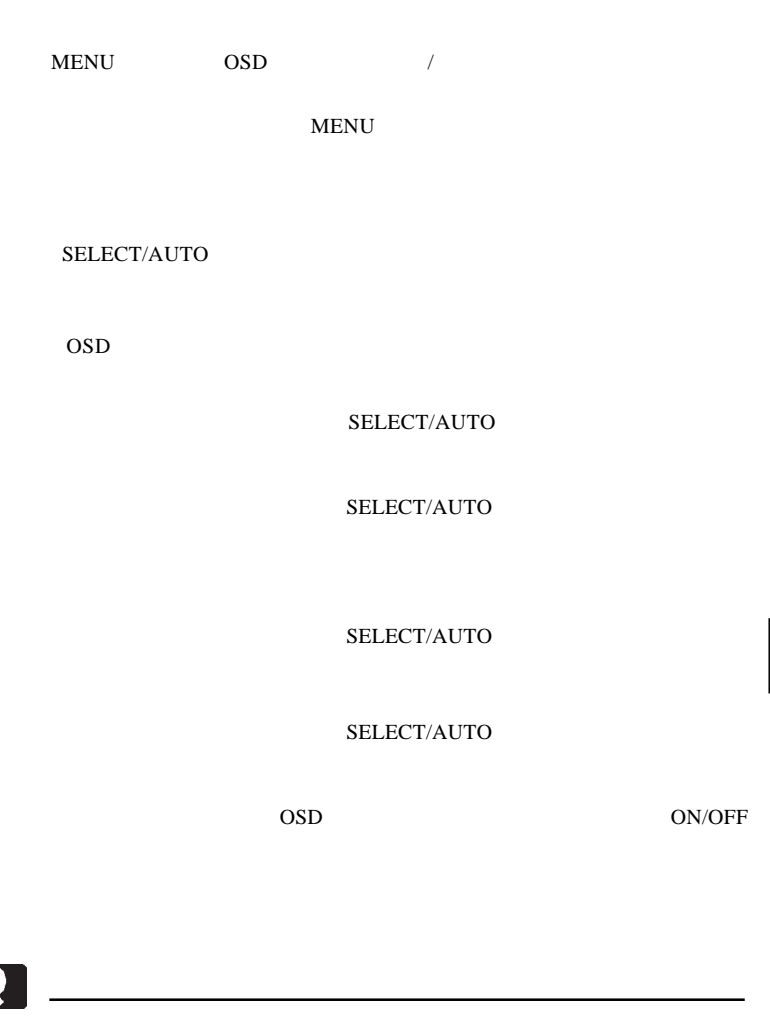

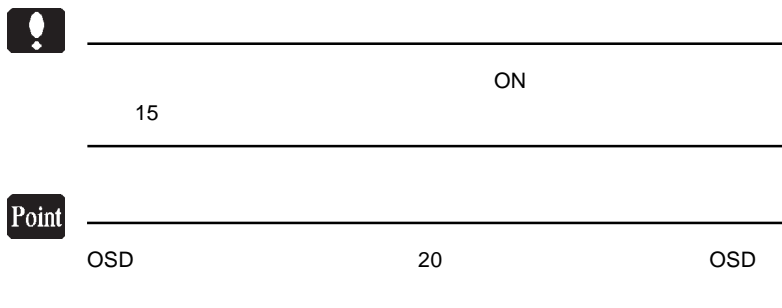

 $\overline{OSD}$ 

SELECT/AUTO

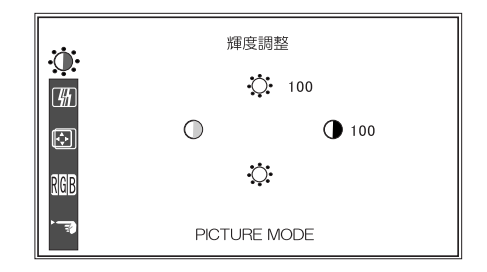

MENU ....................設定を反映して OSD メニューを終了します。 ------------------------------------SELECT/AUTO .....

.............

...........................

 $\overline{\text{OSD}}$ 

 $\overline{OSD}$ 

SELECT/AUTO

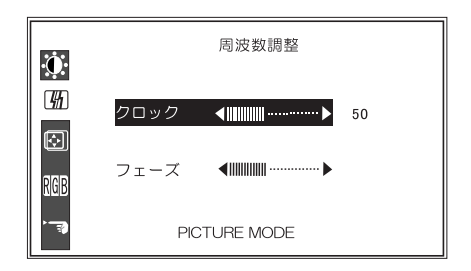

フェーズ ....................ビデオ信号のサンプリング周波数を調整しま MENU ....................設定を反映して OSD メニューを終了します。 「上」「下」..................「クロック」「フェーズ」の選択を切り替えます。 -----------------SELECT/AUTO .....

..................

 $\overline{OSD}$ 

SELECT/AUTO

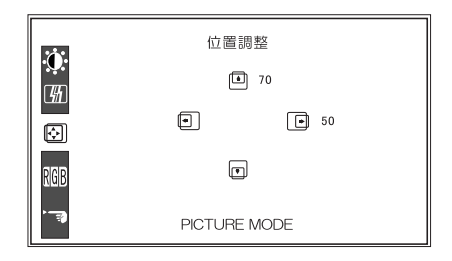

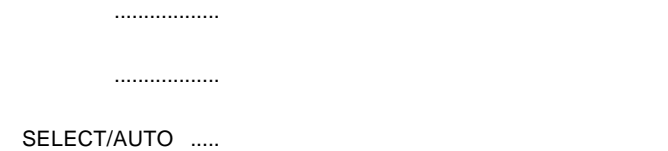

MENU ....................設定を反映して OSD メニューを終了します。

………………… ......................

第4章 OSDメニュー

#### OSD  $\overline{O}$

SELECT/AUTO

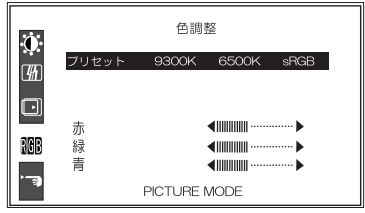

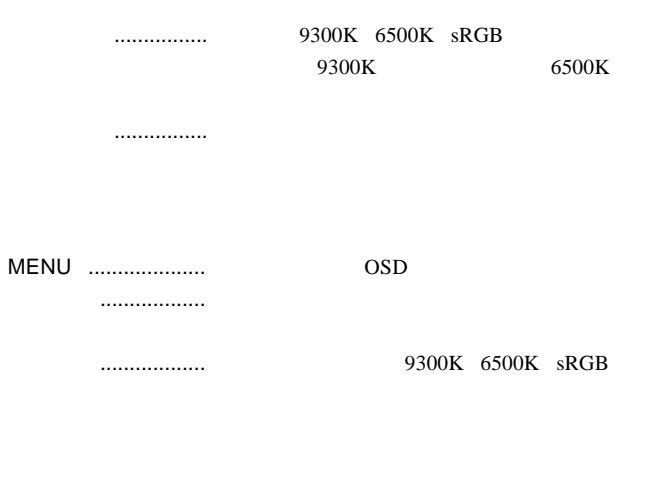

SELECT/AUTO .....

 $9300K$  6500K

 $s\mathsf{RGB}$  example sriet  $s\mathsf{RGB}$ 

 $s\mathsf{RGB}$ 

#### OSD  $\sim$

#### SELECT/AUTO

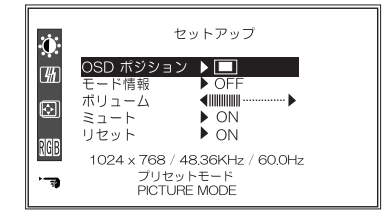

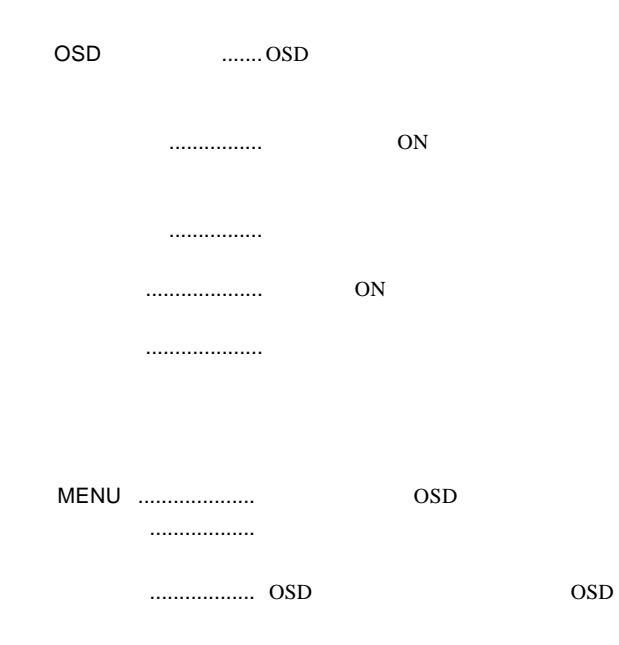

ON/OFF

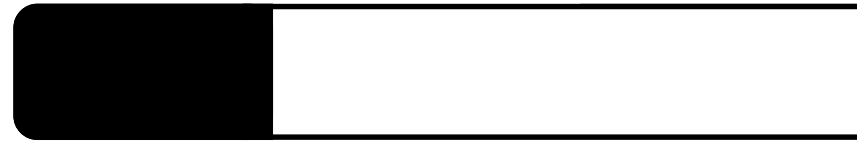

extending on the contract of the contract of the contract of the contract of the contract of the contract of the contract of the contract of the contract of the contract of the contract of the contract of the contract of t

## DSUB ANALOG POWERSAVING MODE

# INPUT SIGNAL OUT OF RANGE

 $P.9$ 

 $\cos$ 

# Windows Mac OS

OSD メモリティー しょうしょうしょう

Q&A

 $PDF$ 

http://www.logitec.co.jp/

 $\mathcal{L}_{\text{max}}$ 

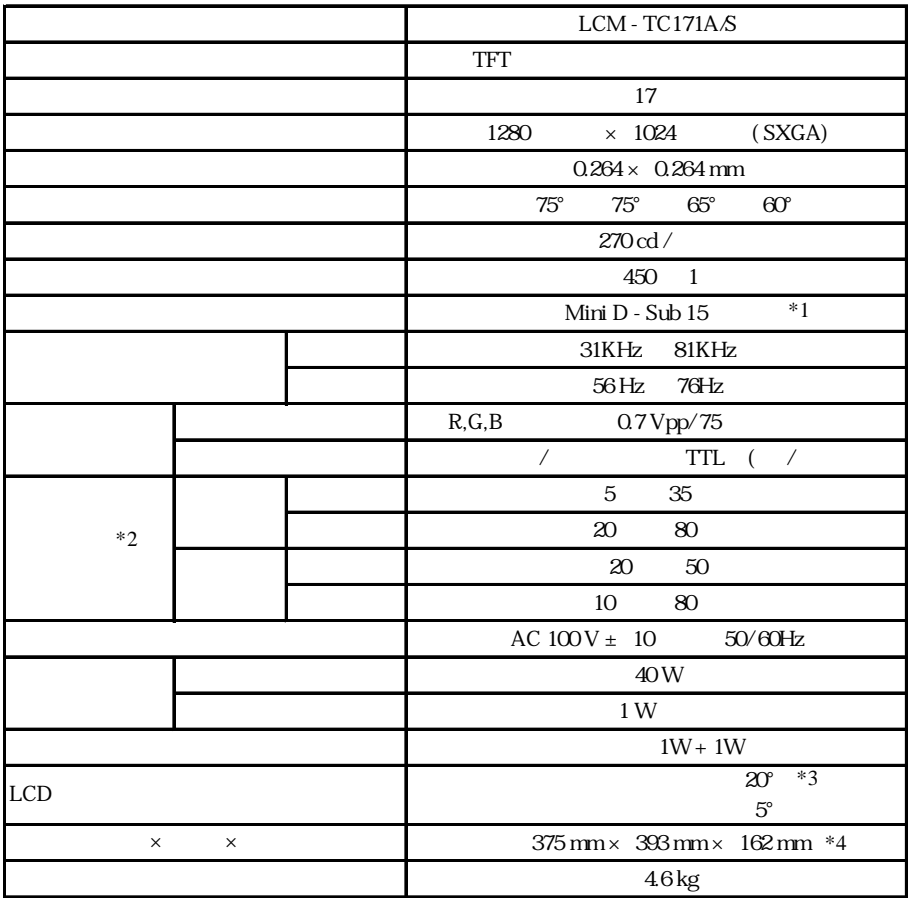

 $*1$ 

 $*2$ 

 $*3 \ 30$ 

 $\ast 4$ 

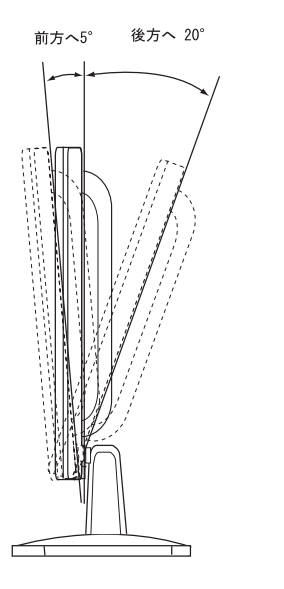

 $5^{\circ}$  $20^{\circ}$ 

mm

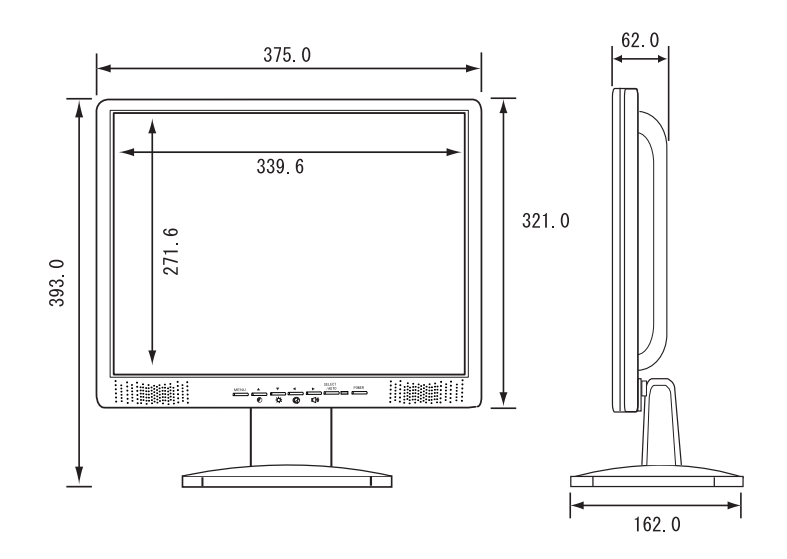

- 30 -

## LCM-TC171A/S\_V01

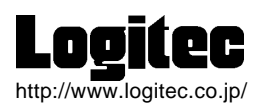